## Photoshop 2021 (Version 22.5.1) Download Serial Number For Windows x32/64 2023

Installing Adobe Photoshop is relatively easy and can be done in a few simple steps. First, go to Adobe's website and select the version of Photoshop that you want to install. Once you have the download, open the file and follow the on-screen instructions. Once the installation is complete, you need to crack Adobe Photoshop. To do this, you need to download a crack for the version of Photoshop that you want to use. Once you have the crack, open the file and follow the instructions to apply the crack. After the crack is applied, you can start using Adobe Photoshop. Be sure to back up your files since cracking software can be risky. With these simple steps, you can install and crack Adobe Photoshop.

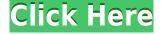

Most people trust sales letters, not web pages; and few web pages succeed in avoiding the "clickfirst-read-later" syndrome. Most Adobe manuals and sample images and their explanations of the treatment of the latter are meaningless for those who do not have Photoshop. They seem obsessed with explaining every detail of the inner workings of the program, and assume that the reader does not know anything about the "production" of a photo (whatever that might mean: it could mean splitting a 38-megapixel RAW file into three 27-megapixel JPEGs, or editing a picture, or making a print for sale). I want to suggest a way of reading manuals and viewing sample images that could lead many people to start using the program—and not high-cost copies—quickly and effectively. I will do that in the form of a series of suggestions, to be addressed in stages. Pricing is very competitive: users can download Photoshop CC with the Standard Edition at \$699.99 US and Creative cloud for \$9.99 per month, with no minimum service commitment. Photoshop CS6 is also available for \$699.99 for single installations and \$999.99 for five installations. If you do a lot of image editing, try a subscription to the Creative Cloud service. The price is a little steep for some smaller-scale users, but makes perfect sense if you want access to all of the tools and applications offered. The second month is a mere \$10, so it's a great way to get started. For those of us with high-end PCs, however, it's more about getting peace of mind that you can access your files from anywhere using your web browser. The cloud is about this - signing in with your Adobe ID on your desktop, and you have access to your files, your history, and all of your favourite tools.

## Photoshop 2021 (Version 22.5.1) (LifeTime) Activation Code Activator Windows 10-11 2023

Each piece of software is generally optimized for a different type of material. For example, If you're creating a brochure, use InDesign to lay out the elements and export it to Adobe page layout for printing. But you don't need all the features InDesign offers, so you're ready to save time by using Photoshop to edit the vector PDF closely. It's an overnight miracle. You are just back from a big family gathering, you have endured the commute, the traffic, and now you are finally sitting in on a graphic design panel for an update to the logo and site of the company you've been working at for the past two years. There are going to be some changes now. The new brand, the new look, the new site: it's all coming together because you are here. You've just entered the last room in the Palace of Graphic Design. This is where you present your work and even make suggestions for changes. Though you have the right to insist on your professional approach, you should also set boundaries to ensure the client is not able to walk away from the process. This is where the creativity is. As a team member who is passionate, supportive and collaborates, I have seen more incredible work done in the last three years than ever before. As a photographer, I'm committed to providing a great customer experience and guiding my team to do the same. We're very excited about the Adobe Elijah List of Features and what we're planning next. There is much work to do in this area. I hope you will join us. All the best. e3d0a04c9c

## Photoshop 2021 (Version 22.5.1) Product Key Full Activation Code With Keygen Windows 10-11 [32|64bit] {{ Hot! }} 2023

We suggest more experienced designers to work with Photoshop rather than the new users because of Photoshop's learning curve. New users will be more prone to making some mistakes when using Photoshop rather than other programs. On the other hand, the learning curve for Photoshop is not higher than other software programs, such as Adobe Illustrator. The advantages of Photoshop are that it works well and smooth for the most commonly used features, such as working with layers. You can add or remove layers, copy and reorganize your layers and even delete them. You can read more about the new features in our page on Photoshop. Adobe's photo manipulation software has been the standard of the industry for years. It has cleared many barriers during its era and enabled users to do and create more for their media. If you are a Photoshop user, you must have been part the community that voiced its frustration regarding the changing interface. In 2017, Adobe released Photoshop Touch, which provided a flat and slimmed down interface and a more streamlined user interaction. It has effectively resolved frustrations that came with the changing interface. The Adobe Photoshop continues to grow and add more features all over the globe, which certainly make this powerful photo editing software one of the best tool of 2019. This website is a great place to get your hands on it. With the infection and rapid usage for B2B apps, it is a beautiful and powerful photo editing software that is capable of changing the way you can get your photos edited. It is a pro software that edits many different types of files like images, videos, and PDFs to ensure professional results.

free download photoshop 2020 mac download photoshop cc 2020 free full version photoshop 2018 version free download for windows 10 download photoshop mac 2020 download photoshop brushes 2020 camera raw filter photoshop cc 2021 free download photoshop cc 2021 download size download photoshop cc 2021 siberuang download photoshop cc 2021 crackeado 64 bits photoshop cc 2021 crack reddit 64 bit download

**Additional Improvements**: Other improvements include: You can now choose when to use a copy and paste tool to save time when creating photo collages. Also, you can hold down the control key the next time you use the tool, and right-click for an additional options menu. And in the browser app, you can now quickly zoom in to see items in an image that might be obscured due to the size of the browser, and you can also easily delete border lines or other objects that are outside the viewfinder. New Preview and Save features work with documents and high-contrast images. And as always, the software continues to be available for a range of platforms. Initially, Adobe Photoshop desktop software will be released on October 7. It will be available in more than 30 languages, and the software will support Mac OS Mojave, macOS High Sierra and will require macOS 10.14 or later. Additionally, in the coming months, the software will be available as a standalone product on the Mac App Store. The new Adobe Photoshop will be released in the Mac App Store on October 6 in the United States and October 7 in more than 30 countries. Check the Adobe Photoshop in the Mac App Store for the latest release. For more information on the announcement, visit the Adobe Photoshop FAQ and related image and video content available on Adobe Press. Photoshops 2018 version introduced several new features — including Selective Color and Photo Merge — that allow users to manipulate and combine multiple images. It also brings a new organization system based in

Collections. Working with Collections is like having a visual file cabinet, making everything easy to find and import back into the file system, but Collections also allow you to organize your images in a way that even the most unorganized user can see.

With the Extended Camera Support option, you can now get support to a much greater range of cameras in your images. Camera Support lets you zoom in to the exact details you want in your image. And you'll get the best results when sharpening, masking, and adjusting backgrounds. Adobe has added a range of new features to the upcoming version of Photoshop. These features will make it even easier to create and edit illustrations and patterns for use in the web and mobile app. Adobe Illustrator and Photoshop also have an updated layers and masking feature that makes it easier to place artwork on top of the layers, and with layer masks, you can make changes to an image's transparency by painting a mask, and if the pattern inside a pattern is no longer visible, its layers can be edited. We redesign the **options dialog** throughout Photoshop to improve accessibility and usability. Begin working with files in the new **Workflow overview**, where you'll see a visual preview of a project. And for better control, with your files open in the workspace, you can access the panel at any time with keyboard shortcuts. And the **Layers palette** has a redesigned appearance. To see what Adobe is offering for the web, consult these areas:

- Photoshop's shared libraries that contain common tools and features of Photoshop, even for
  those without CS (now called PSD). If you have Photoshop on your desktop, you will see this
  option as "Photoshop\_Web" when you start Photoshop on the web. This document library
  contains tool settings and customization options, as well as the ability to export the current
  document settings to your desktop Photoshop library. It is built from Adobe's open source
  code, so you are contributing to an open-source project with your edits.
- The Shared Libraries window, which has tools and settings that you can copy into your desktop Photoshop. This library gives you access to popular Photoshop tools such as Content-Aware Move, crop, and more. It even lets you access Photoshop's scripting language. It has a global python environment so you can adjust and edit color or tonal adjustment layers, controls, or brush presets. If you want to see what is available, check out the shared libraries under the "Photoshop\_Web" in the Photoshop file you downloaded from Adobe's Help resources

https://soundcloud.com/zokyglosli4/sims-3-highly-compressed-100mb-download

https://soundcloud.com/desicstjaze/convert-jar-to-vxp

https://soundcloud.com/alraytayad1/quickbooks-pos-2013-beast-crack

https://soundcloud.com/spitartiopar1974/download-matlab-2013a-full-crack

https://soundcloud.com/gigielmcleonm/anydesk-533-crack

https://soundcloud.com/hachikwaioni/backuptrans-android-whatsapp-transfer-license-key-crack

https://soundcloud.com/precbasscalra1978/libro-de-tecnologia-2-eso-santillana-pdf

 $\underline{https://soundcloud.com/monthelpletho1984/crack-simapro-8}$ 

https://soundcloud.com/cavidndondij/arcgis-101-keygen-46

https://soundcloud.com/raikaafranelc/passwordpes13-reloadedtxt-003-kbrar

https://soundcloud.com/batoorhubilx/software-punto-de-venta-abarrotes-crack

https://soundcloud.com/gigielmcleonm/silkroad-online-guild-and-union-emblems-download

https://soundcloud.com/spitartiopar1974/easeus-todo-backup-advanced-server-13000-crack-full-revie

Whether you work in print or online, whether you're a graphic designer, photographer or musician, you can take your creative endeavors further—and make them more productive—with powerful web design and imaging tools. Learn everything you need to know about PS, from the basics to the most advanced, in this book from author Craig Daly. Construct your website, blog and newsletter using the latest in Adobe tools. Propel your web site to the next level with Dreamweaver CS6, and learn how to work with mobile devices, such as the iPhone, iPad, and Apple Watch, and a slew of other devices. This book is sure to help you be even more productive and creative. Master the tools of graphic design in this class that covers everything from graphic design fundamentals to advanced, step-by-step projects. Discover the in-depth information and advanced techniques all designers need to master. Understand and master Adobe Photoshop's workflow by using it to create logos, flyers, brochures, web sites, graphic and video design, and more. With the latest updates from Adobe, users can now use the most powerful tools for designing websites, publishing, and editing print materials with more control and ease. As graphics and design professionals complete larger projects, more are looking for a collaborative workflow that allows work to progress across multiple surfaces and devices. This edition is the first to feature Adobe Comp CC. It enables organizations to collaborate in real time by sharing work, comments, and annotations while retaining control of the files. In oneclick, users can organize a project and export it as a high resolution PDF or JPG for printing or sharing with clients or stakeholders. Organizations can now freely record and annotate work with other users, as well as collaborate with other people who are not on their network.

https://www.chandabags.com/wp-content/uploads/2023/01/tanink.pdf

 $\frac{https://turbulentelevenvansissi.nl/wp-content/uploads/2023/01/Photoshop-Free-Download-For-Samsung-Mobile-LINK.pdf$ 

http://www.caribbeanequipmenttraders.com/wp-content/uploads/2023/01/vojtells.pdf

https://hassadlifes.com/download-luts-for-photoshop-free-hot/

https://poll.drakefollow.com/sout.js?v=1.1.1

http://grandiosotoluca.com/?p=4259

http://alghadeer.net/wp-content/uploads/2023/01/thomkai.pdf

https://travestisvalencia.top/photoshop-style-transfer-download-repack/

http://moonreaderman.com/wp-content/uploads/2023/01/elezaka.pdf

https://plodovizemlje.com/download-adobe-photoshop-2022-version-23-license-key-full-win-mac-lifeti me-patch-2022/

 $\underline{https://knoxvilledirtdigest.com/wp-content/uploads/2023/01/Photoshop-2021-Version-223-Download-free-With-Serial-Key-For-PC-NEw-2023.pdf}$ 

 $\underline{https://bodhirajabs.com/wp\text{-}content/uploads/2023/01/Photoshop\text{-}Concept\text{-}Art\text{-}Brushes\text{-}Free\text{-}Download}}\\ - HOT.pdf$ 

https://www.yolo.at/wp-content/uploads/2023/01/rankbian/Photoshop-2021-Version-2251-Download-

License-Code-Keygen-For-Windows-2022.pdf

https://cawexo.com/wp-content/uploads/2023/01/jahmatha.pdf

 $\underline{http://www.gea-pn.it/wp-content/uploads/2023/01/Adobe-Photoshop-2022-Version-2311-Full-Version-License-Key-Full-2023.pdf}$ 

https://nvested.co/photoshop-windows-app-download- hot /

 $\underline{https://indonesia propertirental.com/photoshop-2022-version-23-2-download-activator-crack-win-mac-\\x64-lifetime-release-2023/$ 

https://grxgloves.com/download-apk-adobe-photoshop-fix-install/

 $\underline{http://agrit.net/2023/01/adobe-photoshop-2022-version-23-1-activator-keygen-x32-64-latest-release-2023/01/adobe-photoshop-2022-version-23-1-activator-keygen-x32-64-latest-release-2023/01/adobe-photoshop-2022-version-23-1-activator-keygen-x32-64-latest-release-2023/01/adobe-photoshop-2022-version-23-1-activator-keygen-x32-64-latest-release-2023/01/adobe-photoshop-2022-version-23-1-activator-keygen-x32-64-latest-release-2023/01/adobe-photoshop-2022-version-23-1-activator-keygen-x32-64-latest-release-2023/01/adobe-photoshop-2022-version-23-1-activator-keygen-x32-64-latest-release-2023/01/adobe-photoshop-2022-version-23-1-activator-keygen-x32-64-latest-release-2023/01/adobe-photoshop-2022-version-23-1-activator-keygen-x32-64-latest-release-2023/01/adobe-photoshop-2022-version-23-1-activator-keygen-x32-64-latest-release-2023/01/adobe-photoshop-2022-version-2023/01/adobe-photoshop-2022-version-2023/01/adobe-photoshop-2022-version-2023/01/adobe-photoshop-2022-version-2023/01/adobe-photoshop-2022-version-2023/01/adobe-photoshop-2022-version-2023/01/adobe-photoshop-2022-version-2023/01/adobe-photoshop-2022-version-2023/01/adobe-photoshop-2022-version-2023/01/adobe-photoshop-2022-version-2023/01/adobe-photoshop-2022-version-2023/01/adobe-photoshop-2023/01/adobe-photoshop-2023/01/adobe-ph$ 

http://www.chelancove.com/wp-content/uploads/2023/01/hildefr.pdf

https://www.yolo.at/wp-content/uploads/2023/01/thiaft/Photoshop-2021-Version-225-Serial-Number-

Windows-2022.pdf

 $\frac{https://waclouds.com/wp-content/uploads/2023/01/Download-Adobe-Photoshop-2021-Version-224-Activation-Code-LifeTime-Activation-Code-Windows.pdf$ 

https://gulfscout.com/wp-content/uploads/2023/01/Photoshop-Word-Style-Download-UPDATED.pdf http://www.alwaysflorida.com/?p=1

https://hamrokhotang.com/advert/free-download-swatches-for-photoshop-new/

http://efekt-metal.pl/?p=1

https://thefrontoffice.ca/adobe-photoshop-cs5-torrent-windows-hot-2023/

https://selectatalent.com/wp-content/uploads/2023/01/Photoshop CS4.pdf

https://islandcremations.com/wp-content/uploads/2023/01/crysreid.pdf

https://kmtu82.org/photoshop-2022-license-key-full-with-activation-code-for-windows-new-2023/

https://ccazanzibar.com/wp-content/uploads/2023/01/Adobe\_Photoshop\_2022\_version\_23\_\_Full\_Version\_For Windows Latest 2022.pdf

 $\underline{https://atbuz.com/wp\text{-}content/uploads/2023/01/Where\_Can\_I\_Download\_Photoshop\_In\_My\_Laptop\_E}\\ \underline{XCLUSIVE.pdf}$ 

 $https://ecoganesh.com/wp-content/uploads/2023/01/Download\_free\_Adobe\_Photoshop\_2020\_Activation\ Code\ WinMac\ 2022.pdf$ 

https://www.theleadingnetwork.tv/wp-content/uploads/2023/01/kaekaf.pdf

https://ismtech.hu/wp-content/uploads/2023/01/odealby.pdf

 $\frac{https://metamorfosisdelempresario.com/wp-content/uploads/2023/01/Vector\_Action\_Photoshop\_Free\_Download\_LINK.pdf$ 

http://theartdistrictdirectory.org/wp-content/uploads/2023/01/queeorie.pdf

 $\underline{http://plantsacademy.com/download-free-adobe-photoshop-2021-version-22-1-1-serial-number-full-torrent-for-pc-x64-updated-2022/$ 

http://www.giffa.ru/who/photoshop-2021-version-22-1-0-with-license-code-with-licence-key-hot-2023/https://nordsiding.com/wp-content/uploads/2023/01/vayllay.pdf

Following a rapid-fire tour of the most important features, the bulk of the book gives you real-world information and instruction. You'll learn how to prepare images for editing, how to use the different Photoshop tools, and how to work with common effects and transforms for achieving specific effects or results. This section also covers Photoshop's user interface, the ability to resize your images, and other practical areas of concern. I love ads. I love their moderately amusing messages that will occasionally say my Mac is older than I am and that someone else would benefit from my having these stupid apps. I love ads for studios that want me to watch their TV shows on my computer. I even love those ads that promise me I'll win a giant stuffed animal if I download this app. Chrome is a popular browser. Many developers for Mac have created plugins that let us block them from ruining our workspaces. We can block ads in web pages and we can even block ads from running in the background. However, there are some scary ads that don't let you block them no matter what extensions you use. Grab the top 10 plugins to help block some of them. Beyond the Bounds is a simple extension that lets you block ads. When it's enabled, you'll see a simple icon in the top-right hand corner of your browser. You can also use it as a bookmark. It works great and does the job it set out to do. To use Beyond the Bounds, simply launch Chrome and click on the button to create a rule. You can choose to block certain types of ads, extensions, background images, buttons and most of all popups.